# Concurrencia en Ada: objetos protegidos

Lecturas: Burns & Wellings, secciones 7.1, 7.2, 7.3, 7.5 Cohen, sección 17.4 Apuntes de la asignatura

#### Manuel Carro

Universidad Politécnica de Madrid

30 de noviembre de 2007

Este texto se distribuye bajo los términos de la Creative Commons License

M. Carro (UPM) Objetos protegidos 30 de noviembre de 2007 1 / 32

### Mecanismos de concurrencia en Ada

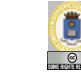

C  $\bullet$ 

· Vimos semáforos (pero son externos a Ada)

#### Dos mecanismos principales:

- $\triangleright$  Objetos protegidos (una variación de monitores)
	- $\star$  Aparecen con Ada 95
	- $\star$  P.O.O. (esp. encapsulación de estado) + exclusión mutua + sincronización
- ▶ Rendez-Vous (paso de mensajes "domesticado")
	- $\star$  El inicial de Ada
	- \* Basado en proceso que recibe peticiones

M. Carro (UPM) Objetos protegidos 30 de noviembre de 2007 2 / 32

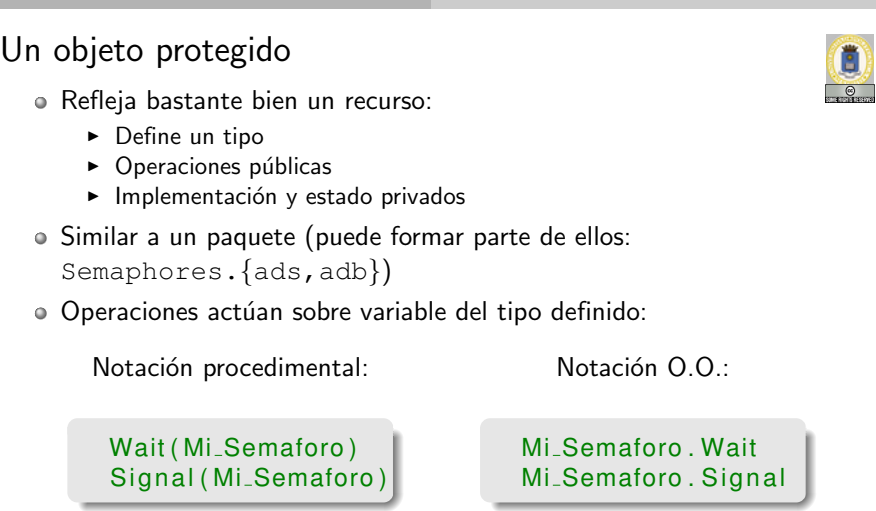

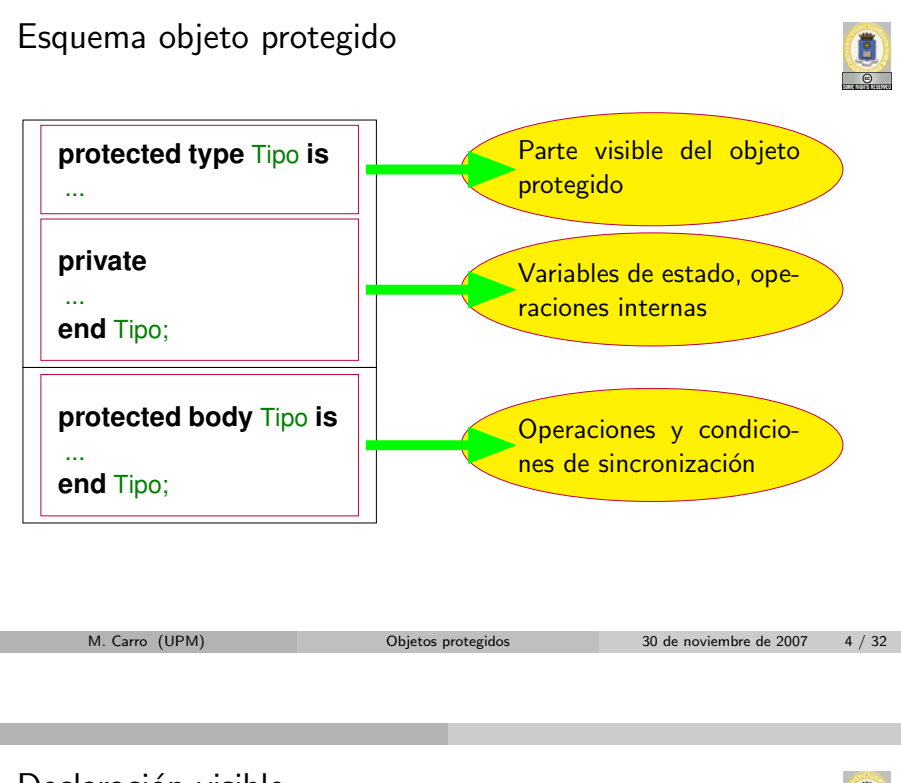

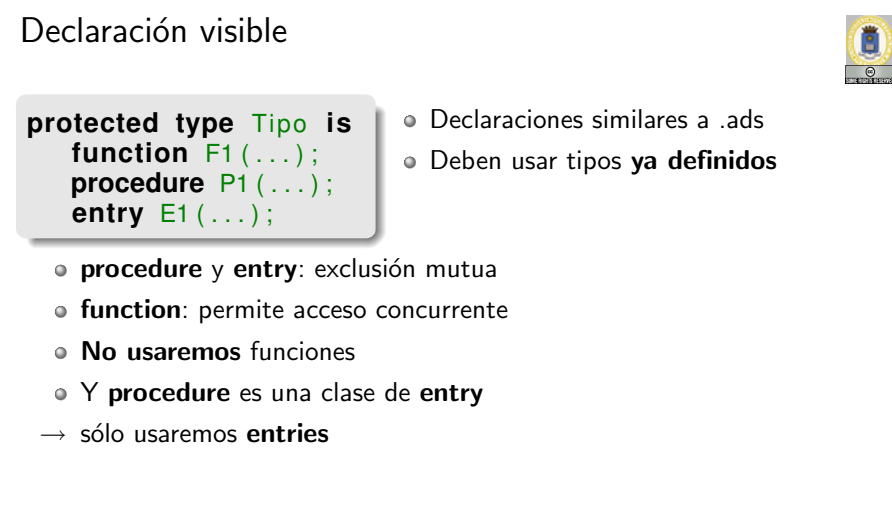

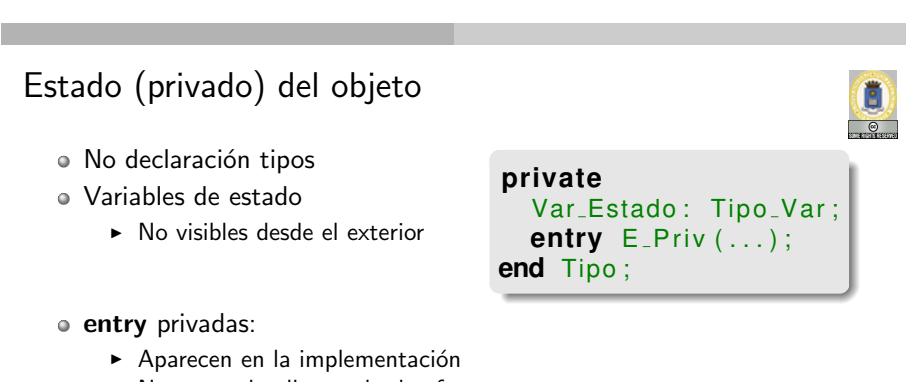

M. Carro (UPM) Objetos protegidos 30 de noviembre de 2007 5 / 32

- ▶ No se pueden llamar desde afuera
- ▶ Veremos su uso más adelante

### Sección de implementación

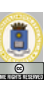

#### **protected body** Tipo **is** . . .

**end** Tipo ;

· Debe contener código para los function, procedure y entry declaradas

- No declaraciones de tipos o variables locales
- · entry además recoge condiciones sincronización

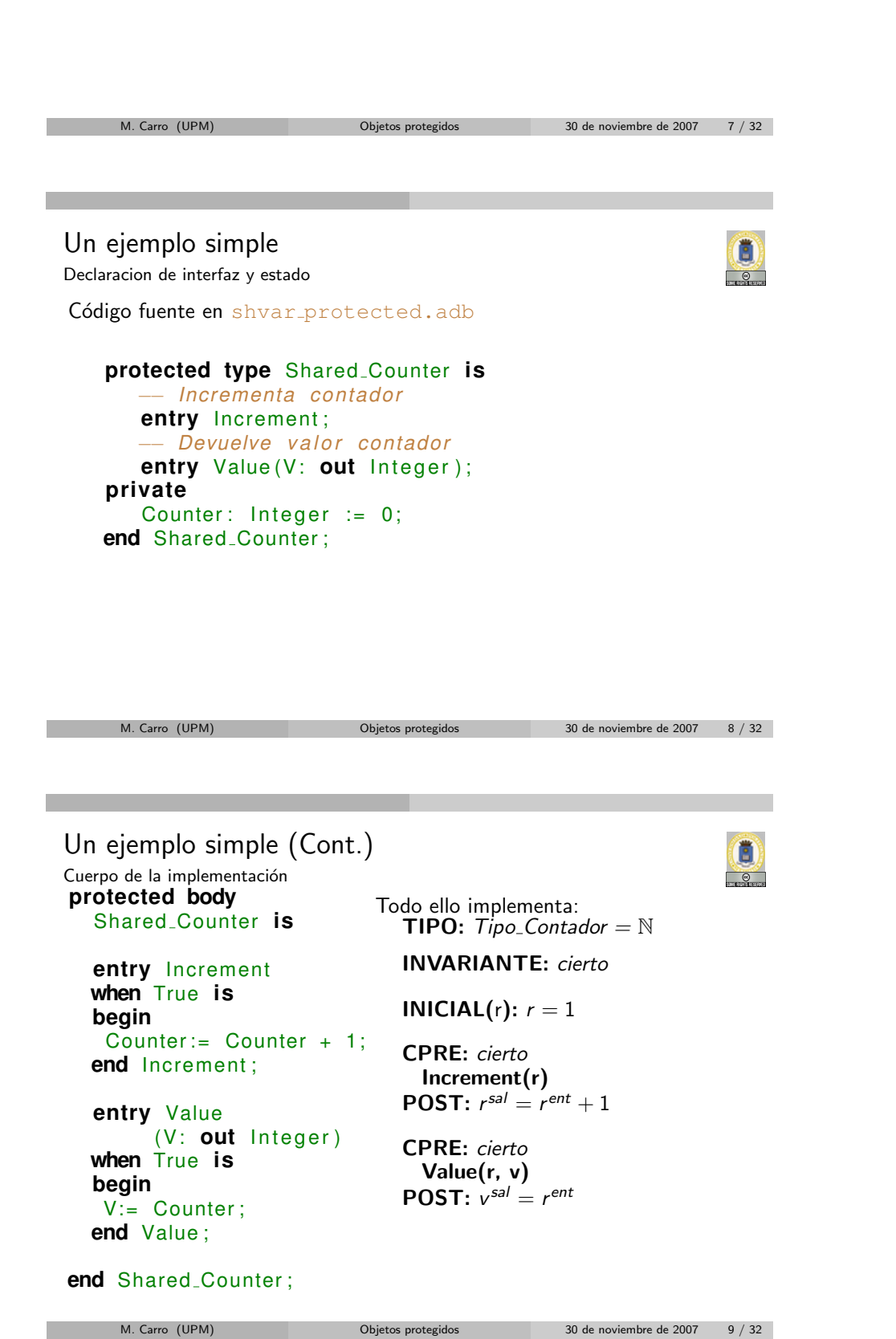

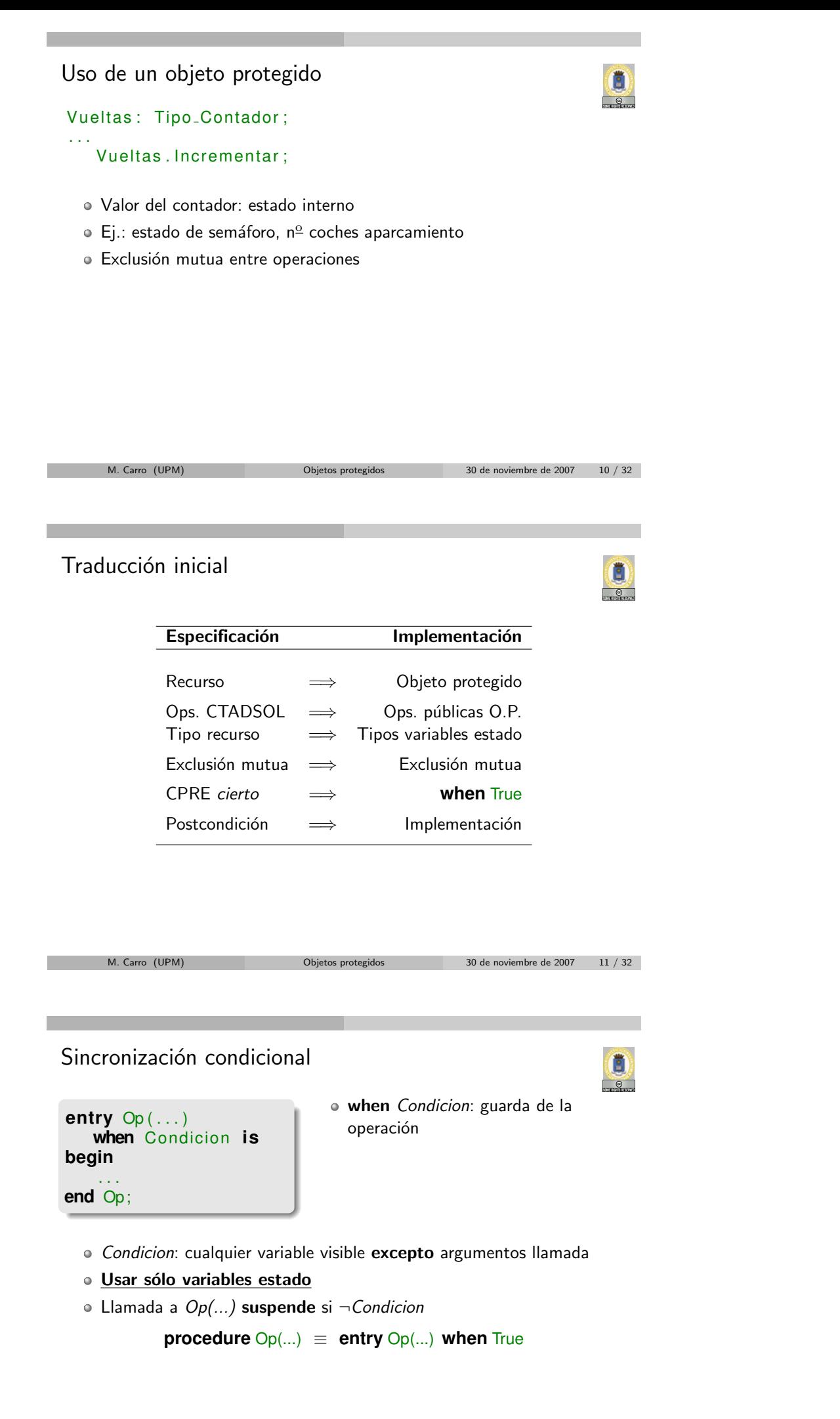

# Comportamiento en suspensión

#### **entry** Op ( . . . ) **when** Condicion **is begin** . . .

```
end Op;
```
- ¬Condicion → llamada suspende → abandona exclusión mutua
- Otra llamada puede entrar
- $\bullet$  Estado cambia  $\rightarrow$  puede cumplirse Condicion
- · Rearrancar alguna llamada suspendida (Ada no define cuál)
- · Orden de evaluación guardas no definido
- · Condición; puede reevaluarse muchas veces
- **·** Llamadas bloqueadas con guardas abiertas tienen preferencia sobre aceptación de nuevas llamadas

M. Carro (UPM) Objetos protegidos 30 de noviembre de 2007 13 / 32

- $\bullet$  Evaluación argumentos Op $(...)$  espera aceptación
- **Conserva cantidad observable de trabajo** (no hay computación especulativa)

Un ejemplo: aparcamiento **protected type** Tipo Aparc is −− *Espera s i t i o l i b r e* **entry** Entrar; −− *Dec . numero ´ coches* **entry** Salir; **private** Vacios : Natural := Max; **end** Tipo<sub>-Aparc;</sub> **protected body** Tipo Aparc is **entry** Entrar **when** Vacios > 0 **is begin** Vacios:= Vacios - 1; **end** Entrar: **entry** Salir when True is **begin** Vacios := Vacios + 1; **end** Salir: end Tipo<sub>-Aparc;</sub>

M. Carro (UPM) Objetos protegidos 30 de noviembre de 2007 14 / 32

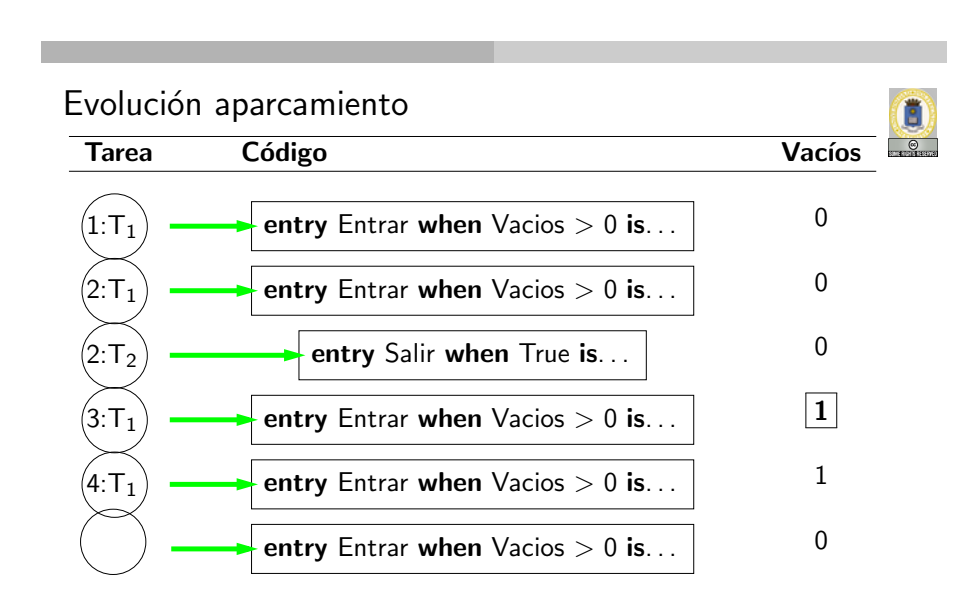

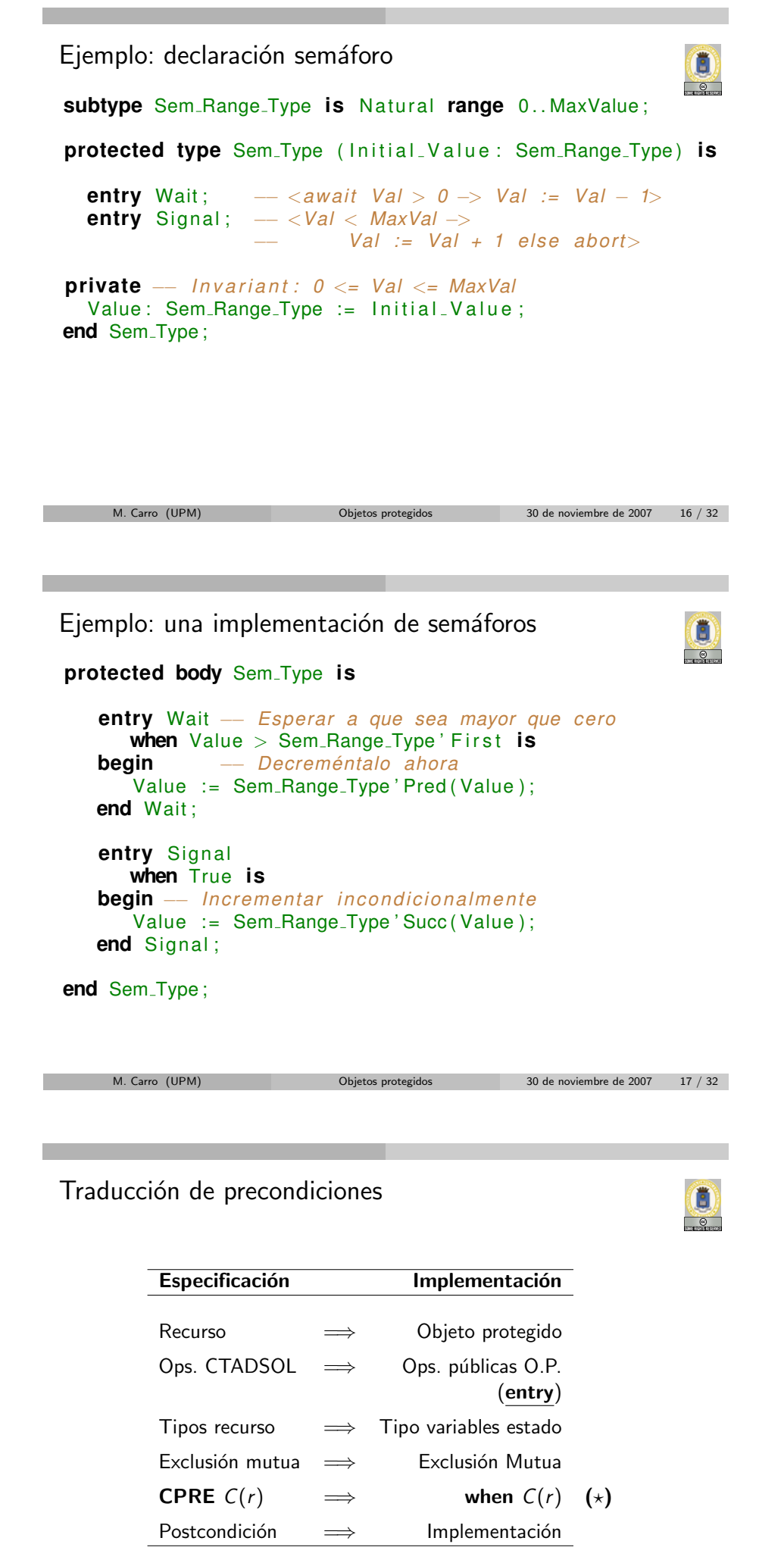

 $(\star)$  Si no hay dependencia de variables de entrada

## Dependencia de parametros de entrada

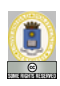

- Ej., buffer par/impar:
	- $\triangleright$  Consumidor de pares espera por (y consume) pares
	- ▶ Consumidor de impares espera por (y consume) impares
- · Suspensión depende de un valor que no es parte del estado del recurso
- $\bullet$  Ada no ofrece mecanismos de sincronización dependiente de los parámetros de entrada
- Pero ofrece:
	- $\rightharpoonup$  requeue
	- $\blacktriangleright$  Familia de entries
- · En sentido general: almacenan información sobre los parámetros de entrada en el estado privado del objeto

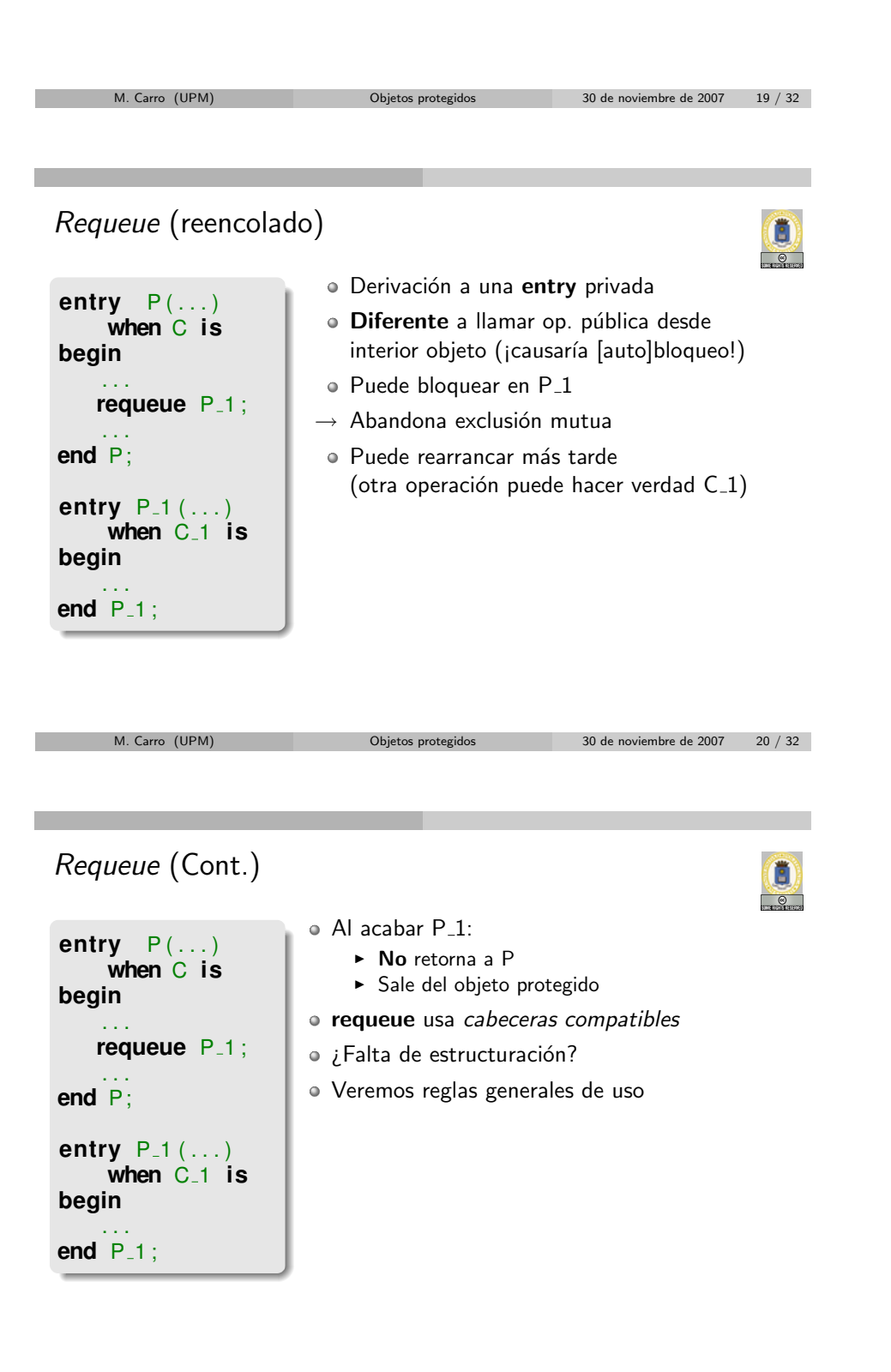

### Buffer par-impar con requeue Un ejemplo sencillo

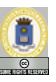

```
entry Get
      ( Req : in
Request<sub>-Type</sub>;
       What: out Item<sub>-Type</sub>)
when Item<sub>-Present</sub> is
begin
   if \text{Req} = \text{Even} then
       requeue Priv<sub>-Get-Even;</sub>
   else
      requeue Priv<sub>-Get-Odd:</sub>
  end if:
end Get ;
                                          entry Priv<sub>-Get-Even</sub>
                                                ( Req : in
                                           Request_Type;
                                                 What: out Item<sub>-Type</sub>)
                                          when Item_Present and
                                                 Item mod 2 = 0 is
                                          begin
                                             What:= Item;
                                             Item-Present := False:
                                          end Priv<sub>-Get-Even:</sub>
      M. Carro (UPM) Objetos protegidos 30 de noviembre de 2007 22 / 32
Esquema de redireccionado
Condición: C \equiv C_1(E) \wedge C_2(E, P)E: estado, P: parámetros, P \in \{p_1, p_2, \ldots p_n\}entry Op(P)
when C_1 is −− Opcional
   begin
      if P = p_1 then
         requeue Op<sub>1</sub>;
     else if P =p_2 then
         requeue Op<sub>2</sub>;
                                          entry Op_i(P)when C_1 and C_2 (E, p_i) is
                                          begin
                                                 . . .
                                           end Op<sub>i</sub>;
                                          C_2(E, p_i) puede escribirse sin
                                          parámetros de entrada — ya te-
                                          nemos su valor
```

```
else . . . then
         requeue Op<sub>n</sub>;
     end i f ;
end Get ;
  · ¿Multiplicación de entries?
  • Bloqueo en dos fases: condición dependiente estado y condición
     completa (¿Sólo Item mod 2 = 0?)
```
M. Carro (UPM) Objetos protegidos 30 de noviembre de 2007 23 / 32

 $\bullet$  Tipo\_X: escalar

 $I \in Tipo$ <sub>-</sub> $P$ 

índice

· Sincronización con estado e

· Replica condición para cada / Como si hubiese un fragmento de código diferente para cada

Familia de entries

```
type Tipo X is . . . ;
protected type Tipo P is
   entry P (Tipo_X);
. . .
end Tipo<sub>-P;</sub>
protected body Tipo P is
   entry P ( for I in Tipo X )
```

```
when Estado > I is begin
   Q(1, \ldots);. . .
```

```
end Tipo<sub>-P;</sub>
```
Conceptualmente:

P1 **when** Estado > 1 **is begin** Q(1,...); ... **end** P1;

P2 **when** Estado > 2 **is begin** Q(2,...); ... **end** P2;

E

Ejemplo familia: espera por un dato Cola de la pescadería

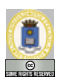

**ACCIÓN** Deja: Tipo Espera[es]  $\times$  N[e] **ACCIÓN** Espera: Tipo Espera[es]  $\times$  N[e]

**TIPO:** Tipo\_Espera = (Dato:  $N \times$  Hay\_Dato:  $\mathbb{B}$ )

 $INICIAL(c): c.Hay\_Dato = false$ 

CPRE: cierto Deja(e, d) **POST:**  $e^{sal}$ .Hay\_Dato  $\wedge e^{sal}$ .Dato = d

**CPRE:** e.Hay\_Dato  $\land$  e.Dato = d Espera(e, d)  $\mathsf{POST:}\ \neg e^{\mathsf{sal}}.$ Hay \_Dato

M. Carro (UPM) Objetos protegidos 30 de noviembre de 2007 25 / 32

Posible implementación Declaraciones públicas

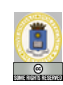

**protected type Tipo\_Espera is** entry Deja (D: Tipo<sub>-Dato</sub>); **entry** Espera (Tipo\_Dato); **private** Dato: Tipo\_Dato; Hay\_Dato: Boolean:= False; **end** Tipo<sub>-Espera;</sub>

(Si Tipo Dato reducido puede usarse **requeue** sobre operaciones de espera con **if**−**then**−**elsif**−...)

M. Carro (UPM) Objetos protegidos 30 de noviembre de 2007 26 / 32

E

```
Posible implementación (Cont.)
Cuerpo de la implementación
protected body Tipo Espera is
  entry Deja (D: Tipo Dato ) when True is
    begin
       Data := D;Hay_Dato := True;
    end Deja ;
  entry Espera ( for I in Tipo Dato )
    when Hay Dato and I = Dato is
    begin
       Hay_Dato:= False;
    end Espera ;
end Tipo_Espera;
```
### Parámetros

· Las familias de entries admiten parámetros

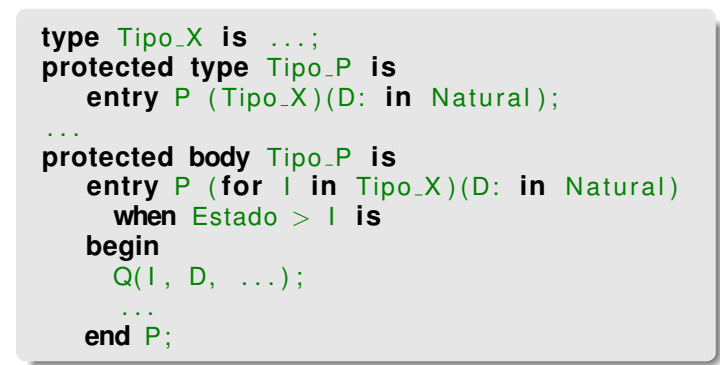

M. Carro (UPM) Objetos protegidos 30 de noviembre de 2007 28 / 32

(D no puede aparecer en la guarda)

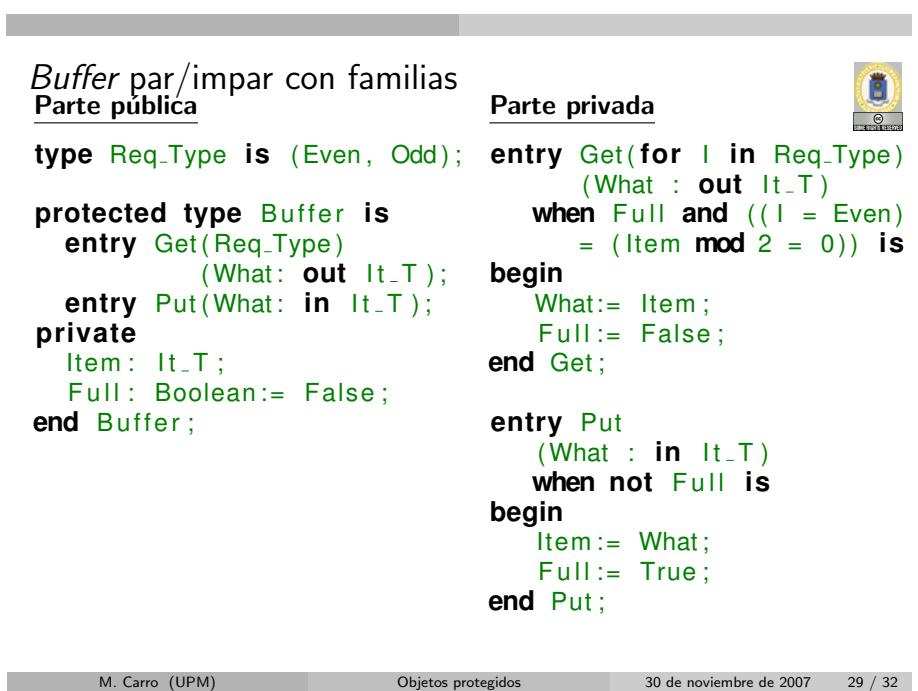

Limitaciones de las familias de entries

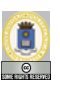

· Necesidad de linealizar argumentos llamada:

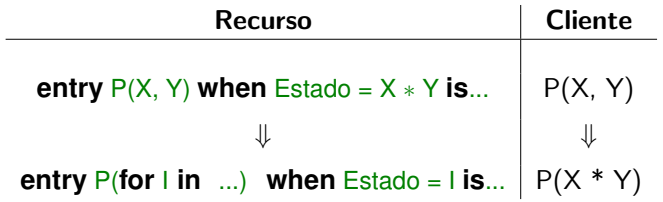

Necesidad de adoptar sintaxis especial de llamada:

#### Buffer.Get(Even)(Out\_Item);

- Posiblemente problema menor, pero ¿es tarea del cliente?
- · ¡No debería depender de la implementación!
- ¿Puede linealizarse siempre?

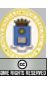

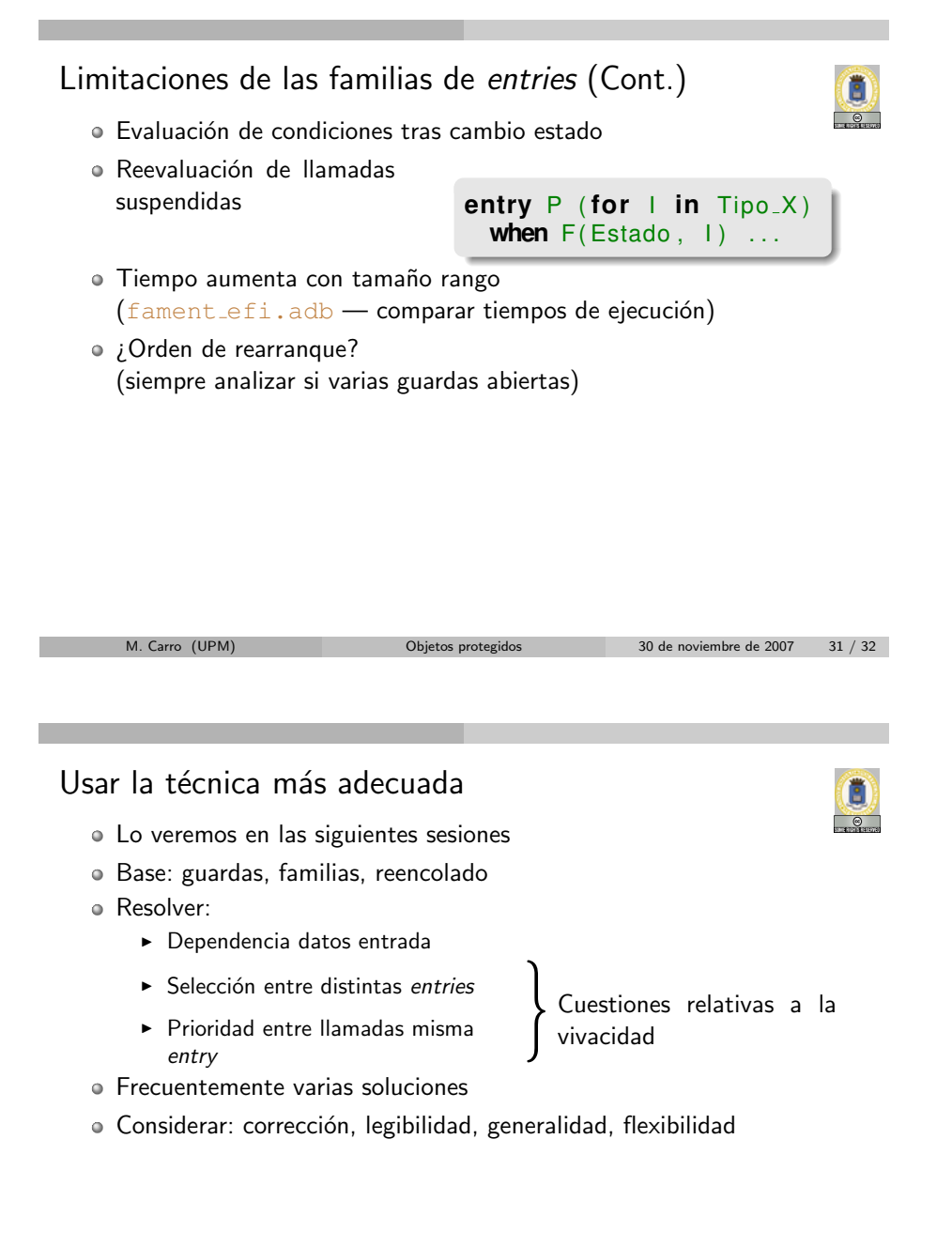

M. Carro (UPM) Objetos protegidos 30 de noviembre de 2007 32 / 32